## МИНИСТЕРСТВО НАУКИ И ВЫСШЕГО ОБРАЗОВАНИЯ РОССИЙСКОЙ ФЕДЕРАЦИИ Рубцовский индустриальный институт (филиал) федерального государственного бюджетного образовательного учреждения высшего образования «Алтайский государственный технический университет им. И. И. Ползунова»

Кафедра «Прикладная математика»

# **РАБОЧАЯ ПРОГРАММА УЧЕБНОЙ ДИСЦИПЛИНЫ**

**Код и наименование дисциплины: ОУД.О.8 Информатика**

**Код и наименование специальности: 09.02.07 Информационные системы и программирование**

**Форма обучения: очная**

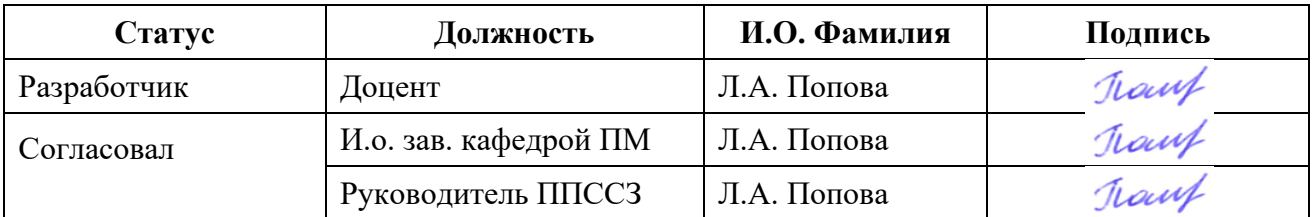

Рубцовск 2024

## **1 ПАСПОРТ РАБОЧЕЙ ПРОГРАММЫ ДИСЦИПЛИНЫ «ИНФОРМАТИКА»**

## **1.1 Место учебной дисциплины в структуре основной профессиональной образовательной программы**

Дисциплина «Информатика» относится к циклу профильных дисциплин учебного плана.

### **1.2 Цели и задачи учебной дисциплины – требования к результатам освоения учебной дисциплины**

Целями изучения дисциплины являются:

1. Формирование у обучающихся системы базовых знаний, отражающих вклад информатики в формирование современной научной картины мира, роль информационных процессов в обществе, биологических и технических системах, представлений о роли информатики и информационнокоммуникационных технологий (ИКТ) в современном обществе, приобретение умений сбора, хранения и обработки информации, умений использования компьютерных программ и работы в Интернете, необходимых для эффективного выполнения профессиональных задач, профессионального и личностного развития.

2. Овладение обучающимися умениями применять, анализировать, преобразовывать информационные модели реальных объектов и процессов, используя при этом информационные и коммуникационные технологии (ИКТ), в том числе при изучении естественнонаучных и общепрофессиональных дисциплин.

3. Развитие у студентов познавательных интересов, интеллектуальных и творческих способностей путем освоения и использования методов информатики и средств ИКТ при изучении различных учебных дисциплин.

4. Воспитание у обучающихся ответственного отношения к соблюдению этических и правовых норм информационной деятельности.

5. Приобретение студентами опыта использования информационных технологий в индивидуальной и коллективной учебной и познавательной, в том числе проектной деятельности.

2

# **2 СТРУКТУРА И СОДЕРЖАНИЕ УЧЕБНОЙ ДИСЦИПЛИНЫ**

# **2.1 Объем учебной дисциплины и виды учебной работы**

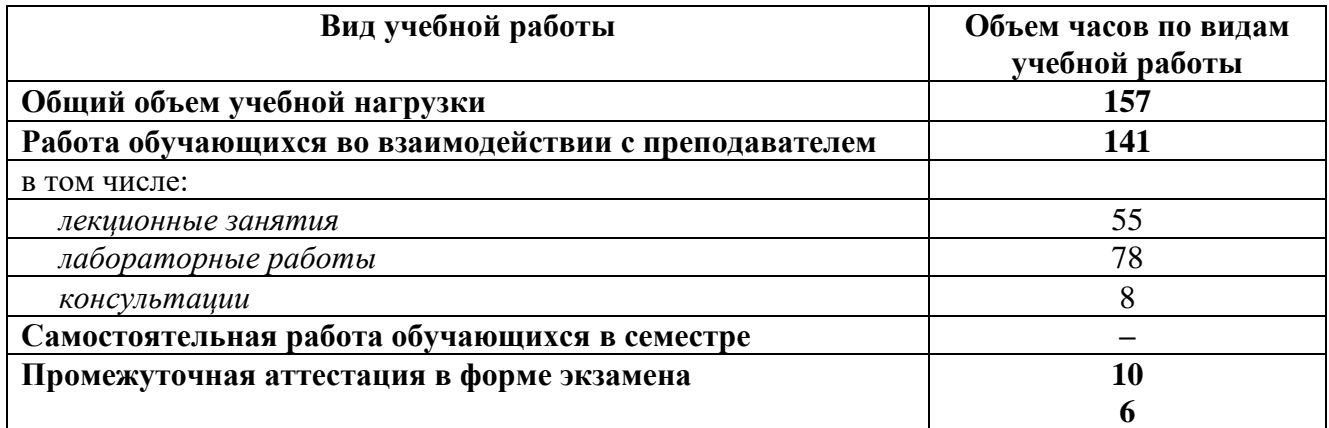

# **2.2 Тематический план и содержание учебной дисциплины**

#### **Численные методы**

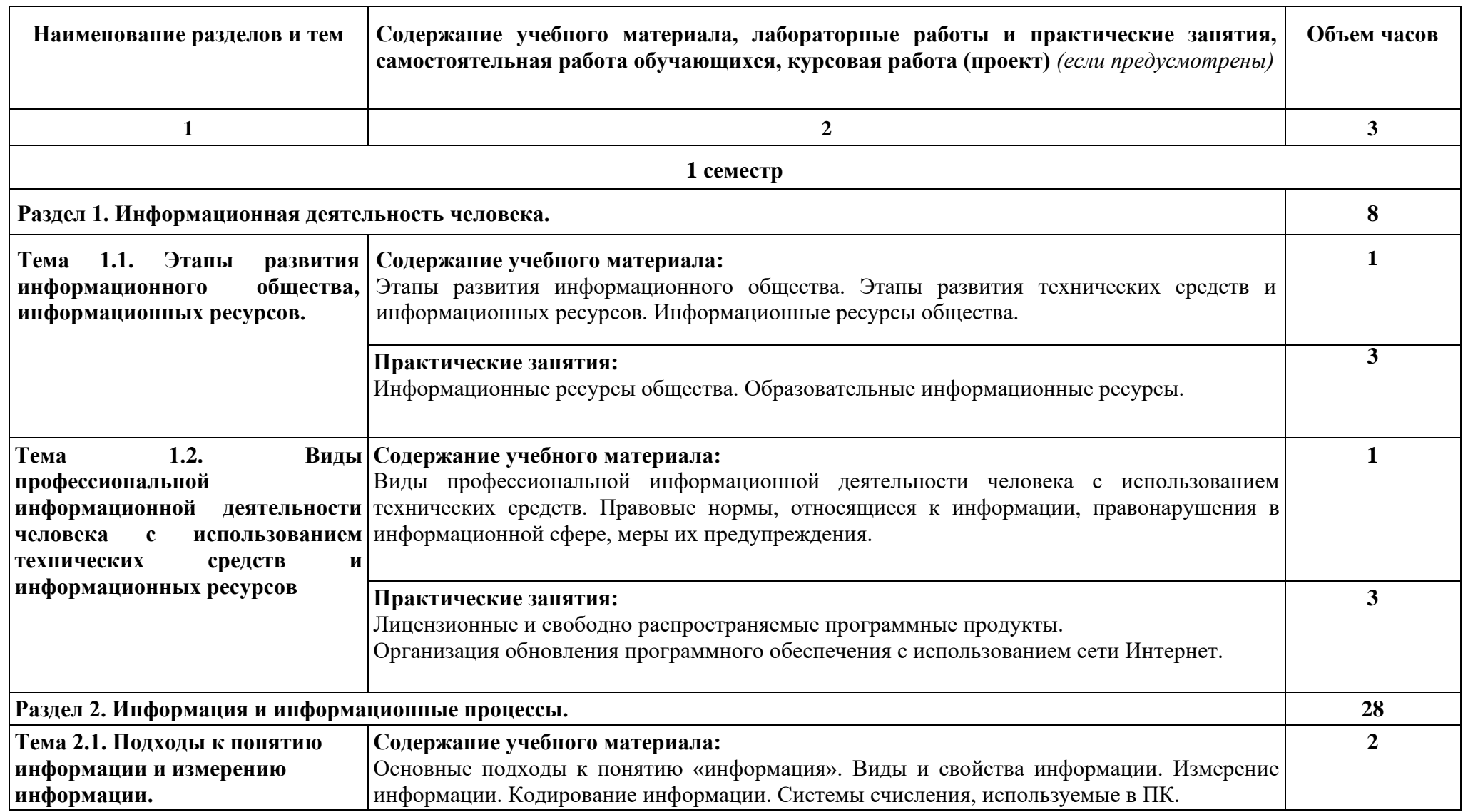

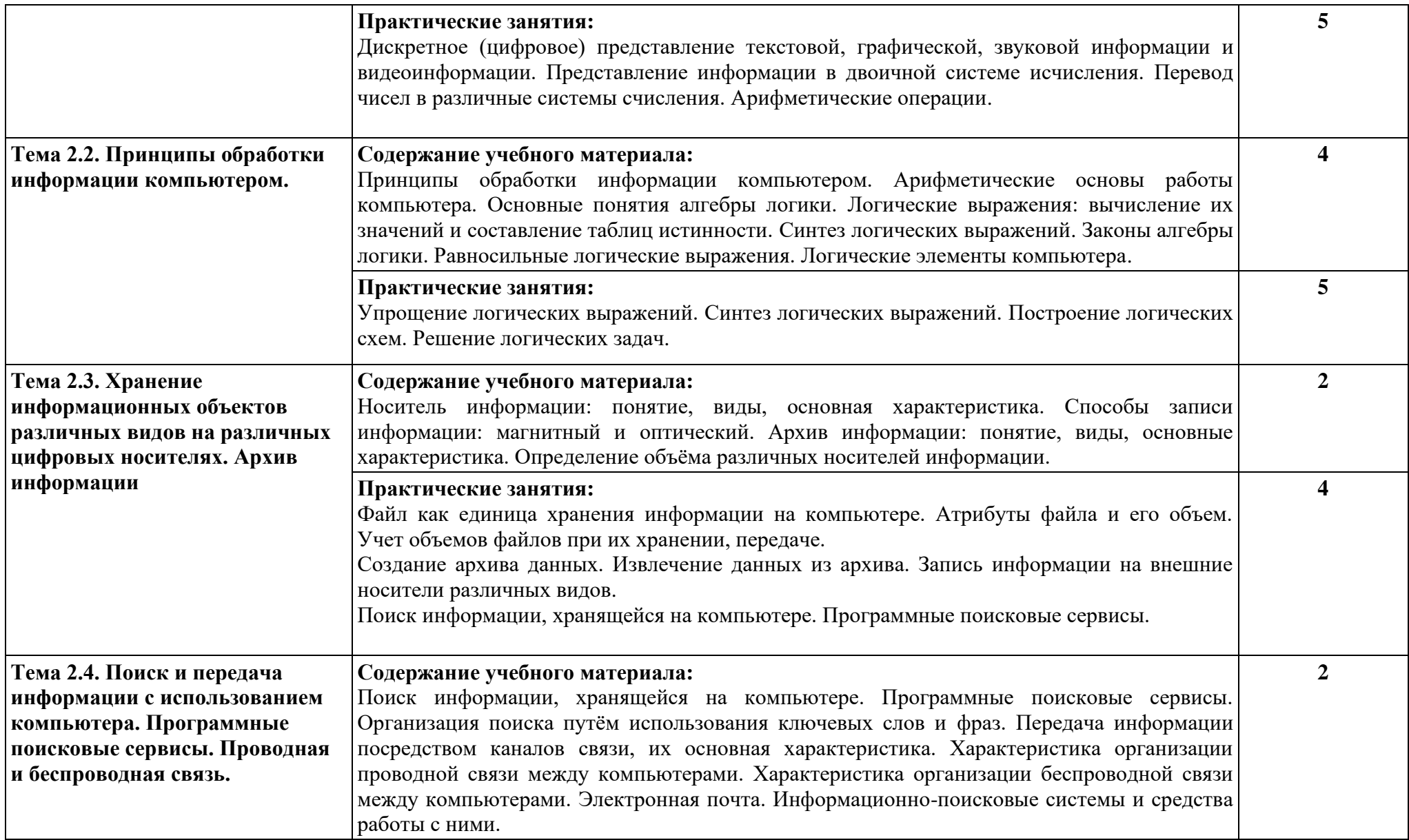

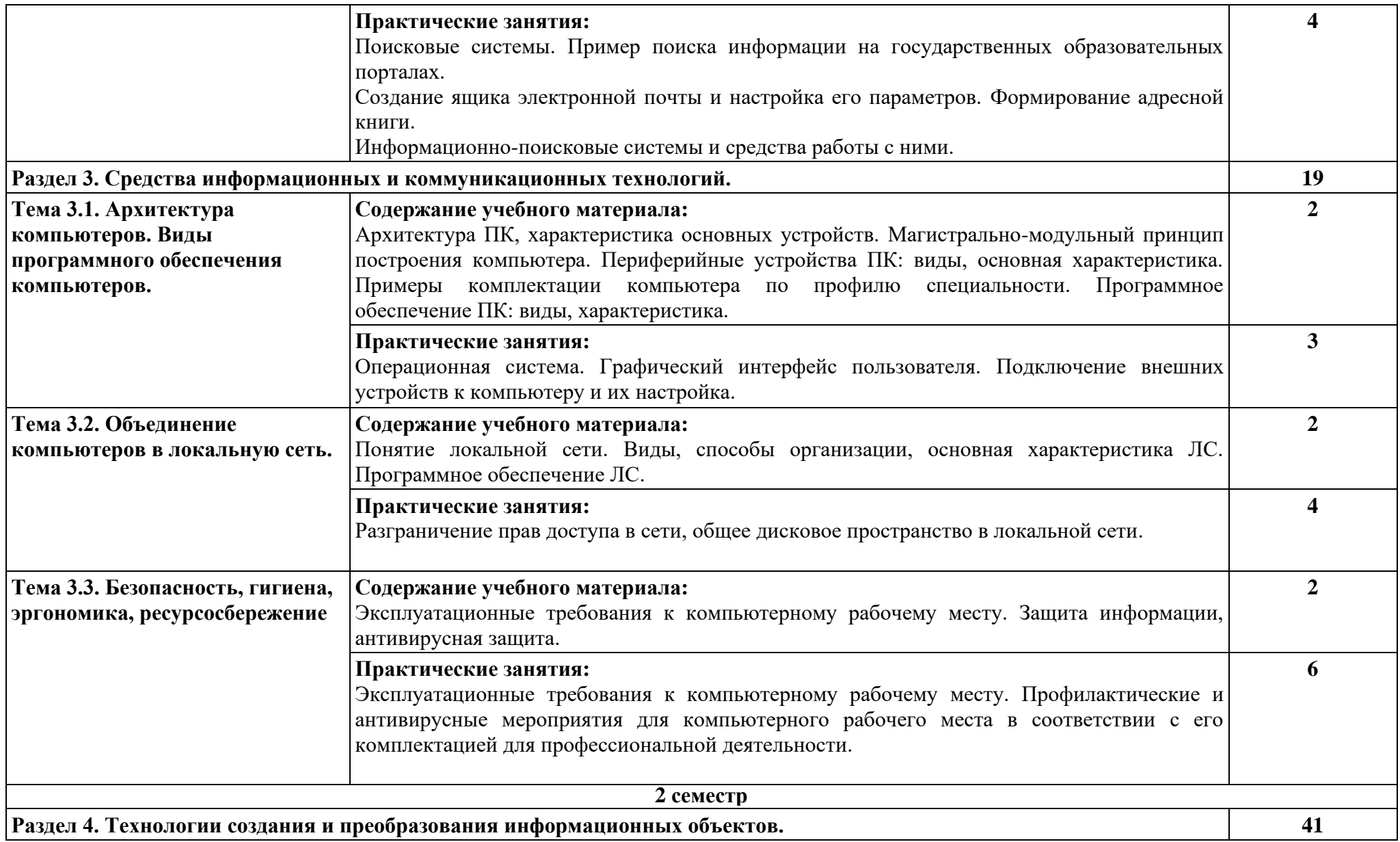

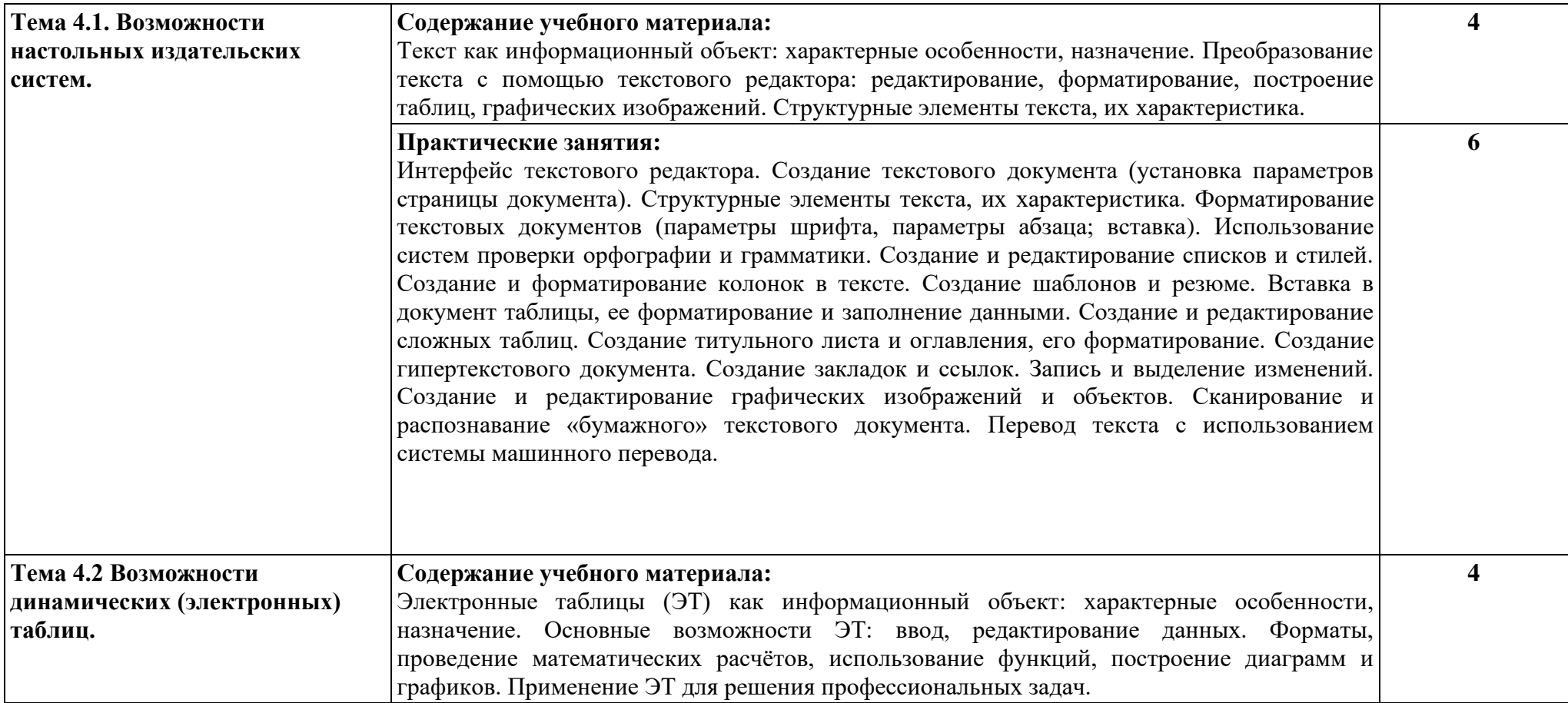

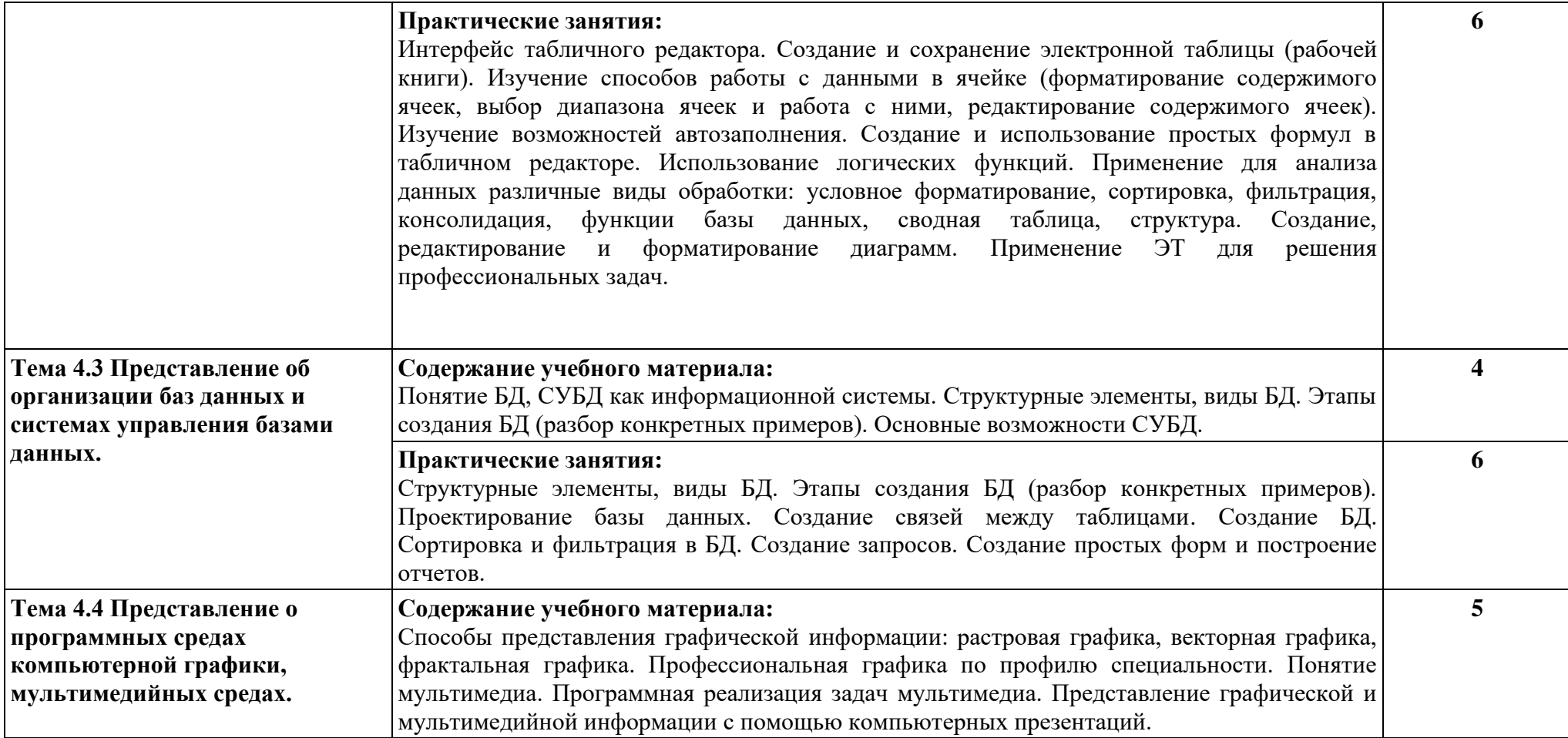

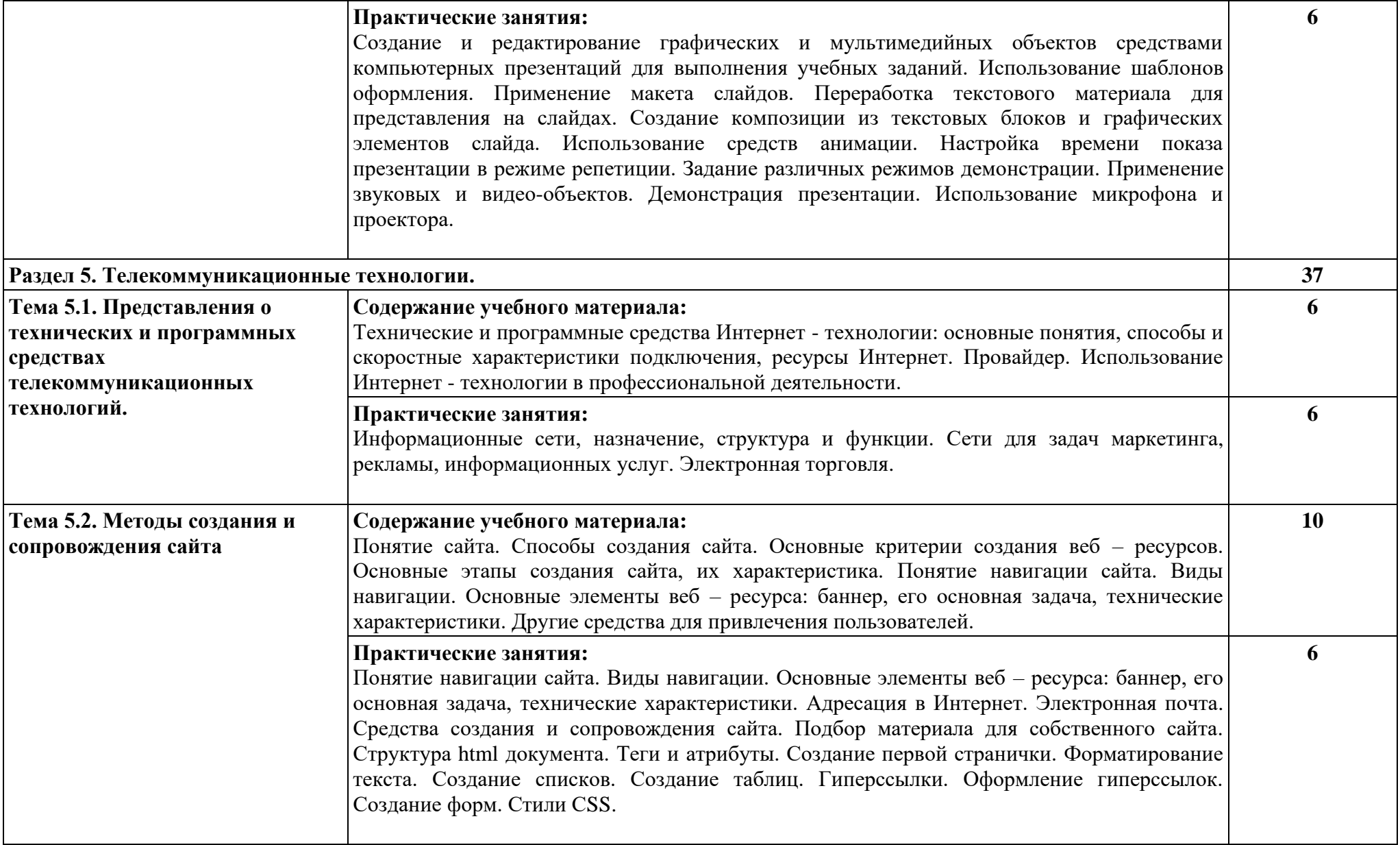

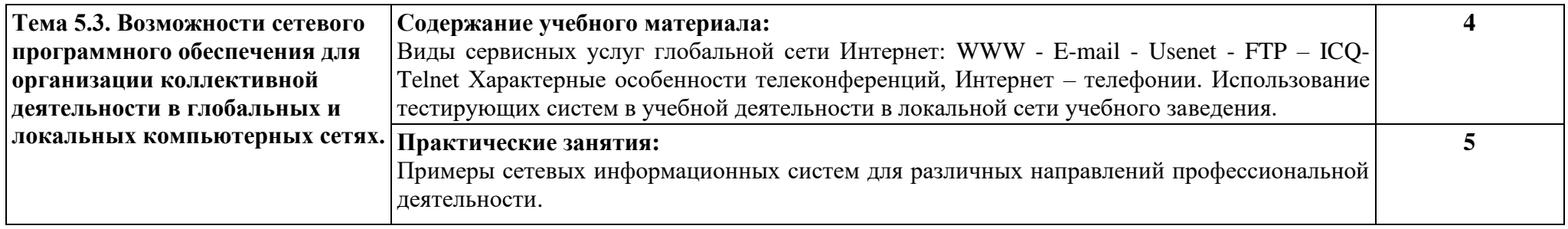

## **3. УСЛОВИЯ РЕАЛИЗАЦИИ УЧЕБНОЙ ДИСЦИПЛИНЫ**

#### **3.1 Требования к материально-техническому обеспечению**

Реализация учебной дисциплины требует наличия учебного кабинета для проведения лекционных и практических занятий.

Оборудование учебного кабинета: персональные компьютеры, объединённые в локальную сеть с выходом в Интернет; проектор; экран.

Необходимое программное и техническое обеспечение для проведения практических занятий:

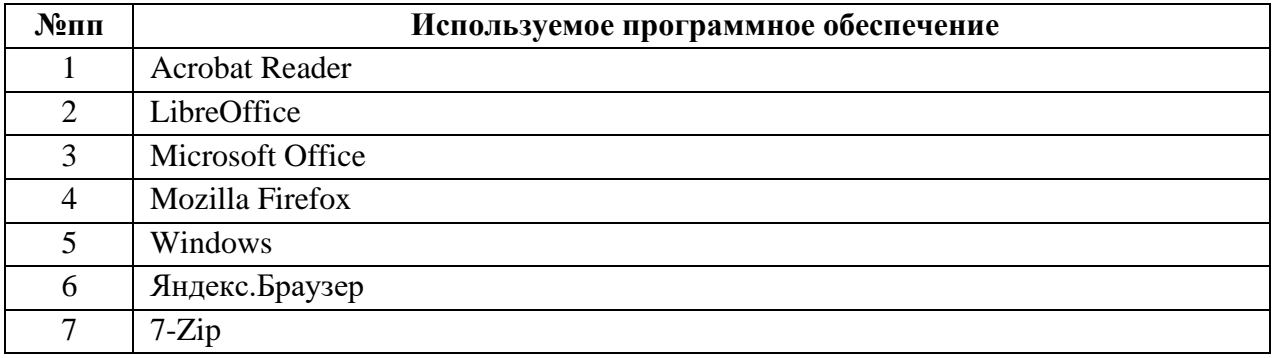

#### **3.2 Информационное обеспечение обучения**

Перечень рекомендуемых учебных изданий, Интернет-ресурсов, дополнительной литературы

#### **Основная литература:**

1. Поляков, К.Ю. Информатика. 10-й класс: базовый и углубленный уровни. Часть 1: учебник: в 2 частях/ К.Ю. Поляков, Е.А. Еремин. - 4-е изд., стер.. - М.: Просвещение, 2022. - 350 с.: ил. - 643.50, р. Экземпляры: всего:25 - ХР(25)

2. Поляков, К.Ю. Информатика.10-й класс: базовый и углубленный уровни. Часть 2: учебник: в 2 частях/ К.Ю. Поляков, Е.А. Еремин. - 4-е изд., стер.. - М.: Просвещение, 2022. - 351 с.: ил. - 643.50, р. Экземпляры: всего:25 - ХР(25)

3. Поляков , К.Ю. Информатика: 11 класс: базовый и углубленный уровни: Ч.1: учебник в 2х частях/ К.Ю. Поляков , Е.А. Еремин. - 4-е изд., стер.. - М.: Просвещение, 2022. - 238 с.: ил. - 570.90, р. Экземпляры: всего:25 - ХР(25)

4. Поляков , К.Ю. Информатика: 11 класс: базовый и углубленный уровни.Ч 2: учебник в 2х частях/ К.Ю. Поляков , Е.А. Еремин. - М.: Просвещение, 2022. - 302 с.: ил. - 570.90, р Экземпляры: всего:25 - ХР(25)

5. Жилко, Е. П. Информатика. Часть 1: учебник для СПО / Е. П. Жилко, Л. Н. Титова, Э. И. Дяминова. — Саратов, Москва: Профобразование, Ай Пи Ар Медиа, 2020. — 182 c. — ISBN 978-5-4488-0873-9, 978-5-4497-0637-9. — Текст: электронный // Цифровой образовательный ресурс IPR SMART: [сайт]. — URL: https://www.iprbookshop.ru/97411.html (дата обращения: 12.03.2022). — Режим доступа: для авторизир. пользователей. - DOI: https://doi.org/10.23682/97411.

6. Информатика: учебное пособие для СПО / составители С. А. Рыбалка, Г. А. Шкатова. — Саратов: Профобразование, 2021. — 171 c. — ISBN 978-5-44880925-5. — Текст: электронный // Цифровой образовательный ресурс IPR SMART: [сайт]. — URL: https://www.iprbookshop.ru/99928.html (дата обращения: 12.03.2022). — Режим доступа: для авторизир. пользователей. - DOI: https://doi.org/10.23682/99928 .

#### **Дополнительная литература:**

7. Логунова О.С. Информатика. Курс лекций / Логунова О.С.. — Москва, Вологда : Инфра-Инженерия, 2022. — 164 c. — ISBN 978-5-9729-0831-8. — Текст : электронный // IPR SMART : [сайт]. — URL: https://www.iprbookshop.ru/124211.html (дата обращения: 10.09.2023). — Режим доступа: для авторизир. пользователей

8. Лебедева, Т. Н. Информатика. Информационные технологии : учебнометодическое пособие для СПО / Т. Н. Лебедева, Л. С. Носова, П. В. Волков. — Саратов: Профобразование, 2019. — 128 c. — ISBN 978-5-4488-0339-0. — Текст: электронный // Цифровой образовательный ресурс IPR SMART : [сайт]. — URL: https://www.iprbookshop.ru/86070.html (дата обращения: 12.03.2022). — Режим доступа: для авторизир. пользователей. - DOI: [https://doi.org/10.23682/86070.](https://doi.org/10.23682/86070)

9. Номбре С.Б. Информатика (раздел «Работа в табличном процессоре MS Excel») : практикум для студентов направления подготовки 38.03.01 «Экономика» / Номбре С.Б., Сторожев С.В., Король Е.В.. — Макеевка : Донбасская национальная академия строительства и архитектуры, ЭБС АСВ, 2022. — 156 c. — Текст : электронный // IPR SMART : [сайт]. — URL: https://www.iprbookshop.ru/123239.html (дата обращения: 10.09.2023). — Режим доступа: для авторизир. Пользователей

10. Швецов, В. И. Базы данных: учебное пособие для СПО / В. И. Швецов. — Саратов: Профобразование, 2019. — 219 c. — ISBN 978-5-4488-0357- 4. — Текст: электронный // Цифровой образовательный ресурс IPR SMART : [сайт]. — URL: https://www.iprbookshop.ru/86192.html (дата обращения: 12.03.2022). — Режим доступа: для авторизир. пользователей.

#### **Интернет-ресурсы:**

11. Электронно-библиотечная система «Университетская библиотека Online» [Электронный ресурс]. – М.: Издательство «Директ-Медиа». – Режим доступа: http://www.biblioclub.ru .

12. Электронно-библиотечная система «IPR BOOKS» [Электронный ресурс]. – Общество с ограниченной ответственностью Компания «Ай Пи Ар Медиа». – Режим доступа: [https://www.iprbookshop.ru/.](https://www.iprbookshop.ru/)

# **4. КОНТРОЛЬ И ОЦЕНКА РЕЗУЛЬТАТОВ ОСВОЕНИЯ УЧЕБНОЙ ДИСЦИПЛИНЫ**

Контроль и оценка результатов освоения учебной дисциплины осуществляется преподавателем в процессе проведения практических занятий, сдаче экзамена.

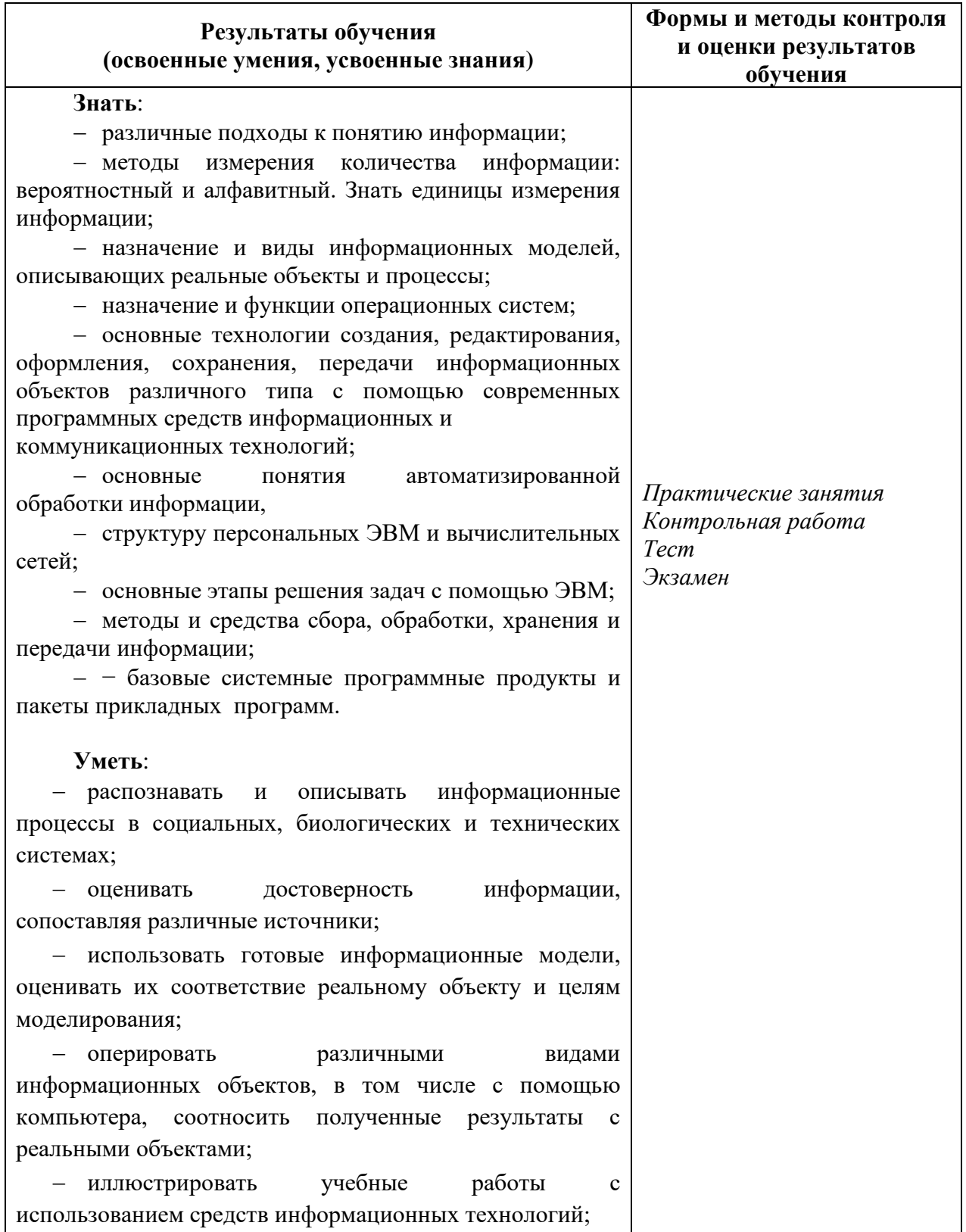

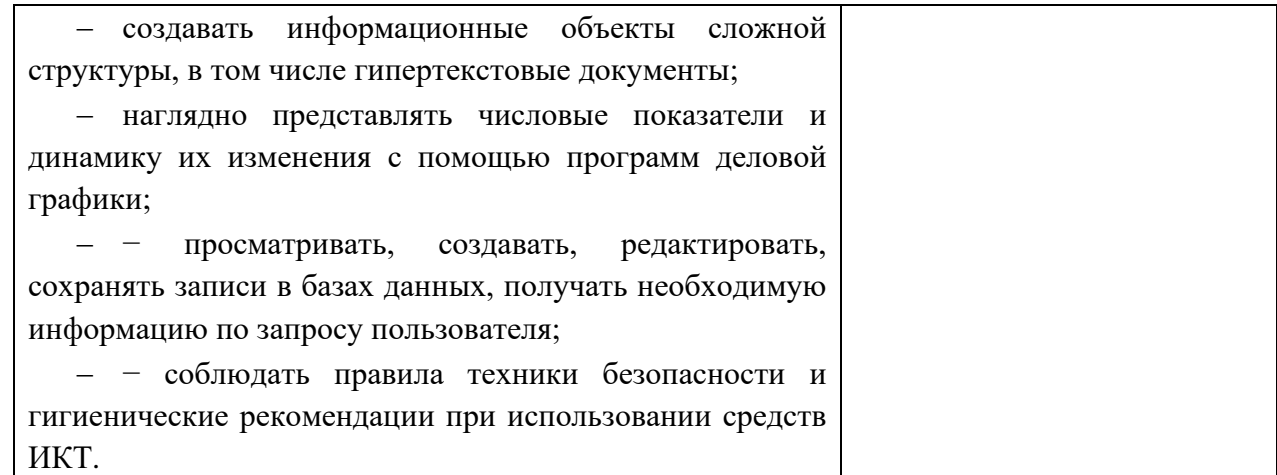

# **Наименование дисциплины Кафедра-разработчик РПД Предложения об изменении РПД Подпись заведующего кафедрой/протокол заседания кафедры** 1 2 3 4

# **Лист актуализации рабочей программы дисциплины**

#### **Приложение Б**

#### **МЕТОДИЧЕСКИЕ РЕКОМЕНДАЦИИ И УКАЗАНИЯ**

Курс «Информатика» реализуются для подготовки студентов, обучающихся по специальности СПО 09.02.07 «Информационные системы и программирование».

#### **МЕТОДИЧЕСКИЕ РЕКОМЕНДАЦИИ ПО УСВОЕНИЮ УЧЕБНОГО МАТЕРИАЛА**

Для лучшего освоения учебной дисциплины перед каждой лекцией студент повторяет предыдущий лекционный материал и прорабатывает рассмотренные ранее вопросы с использованием рекомендованной преподавателем основной и дополнительной литературы (п. 3.2).

При подготовке к практическим работам, контрольным работам и тестам студенту, кроме повтора лекционного материала по теме занятия, необходимо также изучить методические рекомендации, выданные преподавателем.

Выполнение этих видов работы в соответствующие сроки позволит студентам уже в течение семестра вести подготовку к экзамену.

## **МЕТОДИЧЕСКИЕ УКАЗАНИЯ ПО ПОДГОТОВКЕ К ПРАКТИЧЕСКИМ РАБОТАМ**

Практические работы необходимы для усвоения теоретического материала и формирование учебных и профессиональных практических навыков.

Выполнение практических работ направлено на обобщение, систематизацию, углубление, закрепление теоретических знаний по конкретным темам дисциплин. Темы практических работ представлены в настоящей программе.